# CS 261 Fall 2018

Mike Lam, Professor

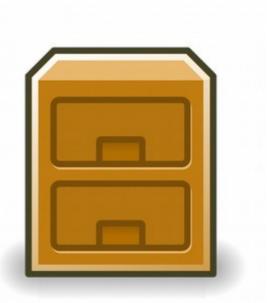

- A file is a sequence of bytes
  - Logical abstraction provided by the operating system
  - In Linux, many things are represented as files
    - All I/O is performed by reading/writing "files"
  - Raw format on disk is determined by file system
    - Common file systems: FAT32, NTFS, HFS+, ext4, Lustre
- Basic file operations:
  - Open a file (returns a file descriptor integer identifier)
  - Change current position (seek)
  - Read and write bytes
  - Close a file (kernel does this if the process does not)

- Regular files contain arbitrary data
  - Binary vs. text file distinction (applications only)
  - Context is crucial! (Info = Bits + Context)
    - All files are "binary"!
- Directory files contain links to other files
  - Special links: "." (self) and ".." (parent)
- Socket files links to another process
  - Could be on another computer
  - Used for inter-process communication (IPC)
  - You'll learn to use these in CS 361

- Pipes link between two processes
  - Persist as long as the processes are running
  - Named pipes persist outside of any processes
- Symbolic ("soft") links contains a reference to another file
  - A hard link (not a file!) is just a pointer to a shared inode
- Character/block devices access to hardware
  - Unbuffered (character) or buffered (block)
  - Examples: hard disks, keyboard, printers, terminals
- Pseudo-devices utilities provided by OS
  - /dev/null discards input; no output
  - /dev/zero outputs continuous stream of zero bytes
  - /dev/random and /dev/urandom outputs pseudo-random numbers

## File systems

- File systems abstract the details of file storage
  - Manage logical → hardware mapping
  - Manage metadata (stored in inodes)
- File systems must be mounted
  - One "root" file system ("/"); use mount to add others
  - Mounted into a specific mount point in root file system
  - Usually auto-mounted according to /etc/fstab
  - Use df utility to view mounted file systems
  - File system can be mounted from another machine
    - Networked File System (NFS)

# File system hierarchy

- File system hierarchy standard (FHS)
  - Standard layout of files on a Linux system
- Absolute vs. relative pathnames
  - Absolute: path from root (/)
  - Relative: path from current working directory ("." or "..")

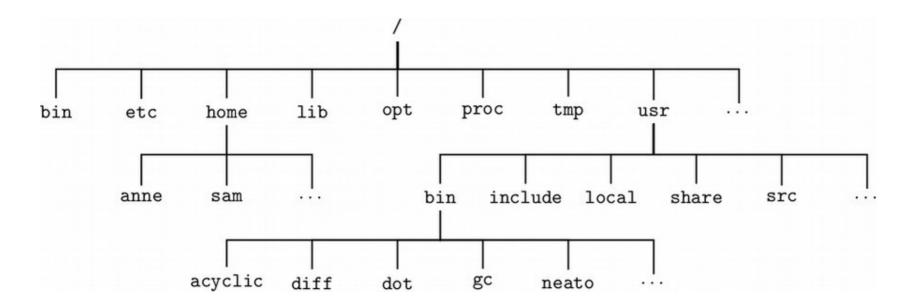

### File metadata

- Metadata is information about a file
  - Stored in an inode by the file system or kernel
  - Use stat() or fstat() to obtain a file's metadata
  - Need unistd.h and sys/stat.h
  - Information:
    - File type (regular, directory, socket)
    - User and group owner IDs
    - Access permissions
    - Total size (in bytes or blocks)
    - Date/time of last access/modification
    - Device ID
    - Pointers to file data on device (direct or indirect)

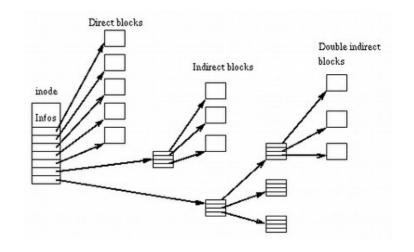

## File permissions

- Traditional Unix permissions
  - Three bits: read, write, execute
    - Stored in inode; interpreted using octal
  - Three categories: user, group, other
  - Every file has a user owner and a group
    - "Other" = everyone else (not owner or in group)
  - See output of "ls -1" and "groups"
  - Change permissions using chmod
    - chmod u+x <file> (add execute permission for user)
    - chmod go-w <file> (remove write permission for group/other)
    - chmod a+r <file> (add read permission for everyone)
    - chmod 644 <file> (set permissions to rw-r--r--)

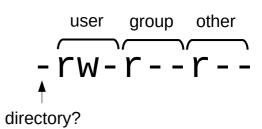

## File permissions

- Access Control Lists (ACLs)
  - Newer mechanism (more complex but more flexible)
  - Any desired permission at any desired granularity
    - getfacl()/setfacl()
  - Useful for fine-grained permissions
    - Example: your PA submission folders for this class
  - Interactions with traditional permissions can be tricky
    - Effective permissions are the intersection of traditional and ACL

# File sharing

- Open files can be shared among processes via OS
  - Descriptor table (per-process) duplicated on fork
  - Open file table (shared) use 1sof utility to view
  - inode table (shared) called "v-node" table in textbook

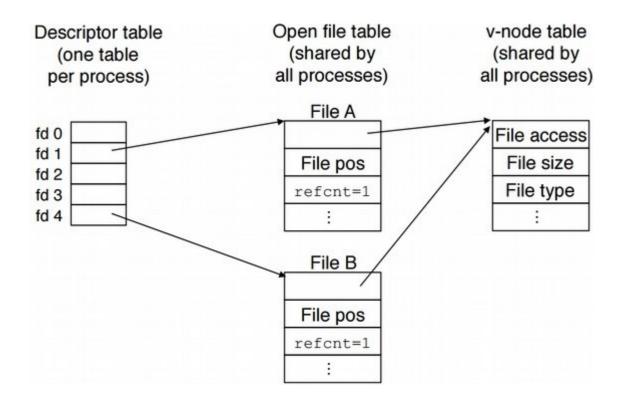

#### Standard I/O

- Three C standard file descriptors for every process
  - Standard input (stdin) (0)
  - Standard output (stdout) (1)
  - Standard error (stderr) (2)
  - In Java: System.in, System.out, and System.err
- Used by default in some places
  - printf("Hello!") means fprintf(stdout, "Hello!")

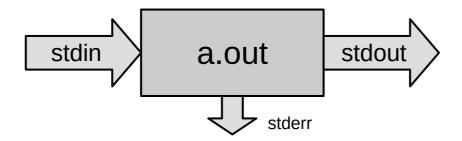

## File I/O functions

#### Unix I/O functions

- open, read, write, lseek, stat, close
- Thin wrappers for system calls
- Uses integer file descriptors

#### C standard I/O functions (libc)

- fopen, fread, fgets, fwrite, fprintf, fseek, fclose
- Provides buffering and line ending translation
- Uses FILE\* file stream abstraction around file descriptors
- More portable!

#### Textbook's robust I/O routines

- Wrappers for buffered terminal/socket I/O (no short counts)
- We won't use them in this course

## File I/O functions

- General guidelines (from textbook)
  - Use the standard I/O functions whenever possible
  - Don't use scanf to read binary files
  - Use the robust I/O functions for network sockets

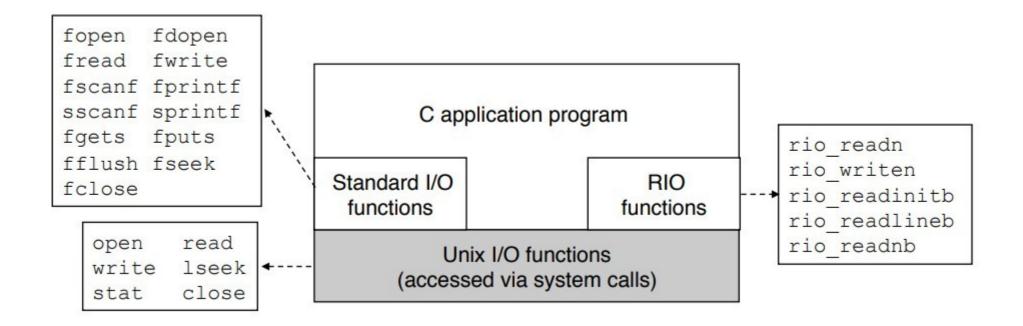

#### I/O redirection

- Linux shells allow you to redirect standard I/O streams
  - Standard out: echo "Hello" > data.txt
    - By default, prints to the console
  - Standard in: wc < data.txt
    - By default, reads from the keyboard
    - Use CTRL-D to signal "end" of input
  - Standard err: ./mybigapp 2> log.txt
  - Out and err: ./mybigapp &> output.txt
  - Pipes: ls \*/\*.c | grep "p4"
    - Can combine with redirection: ls \*/\*.c | grep "p4" > p4-files.txt

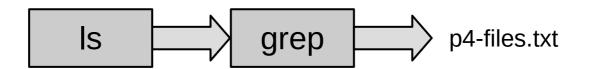

# System design

- Unix system design philosophy:
  - Write programs that do one thing and do it well
  - Write programs to work together
  - Write programs to handle text streams, because that is a universal interface

#### Example:

Determine the ten most-frequently-used words in the complete works of William Shakespeare.

```
curl http://www.gutenberg.org/files/100/100-0.txt |
tr -cs A-Za-z '\n' | tr A-Z a-z | sort | uniq -c |
sort -rn | sed 10q
```

#### **OS Themes**

- Information = Bits + Context
- Abstraction helps manage complexity
- Systems software is a foundation

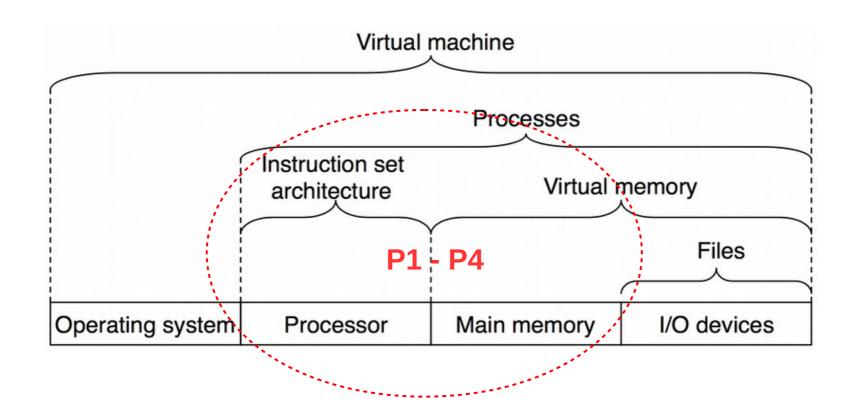